## Go SCTP! by Olivier Van Acker

## Who am I?

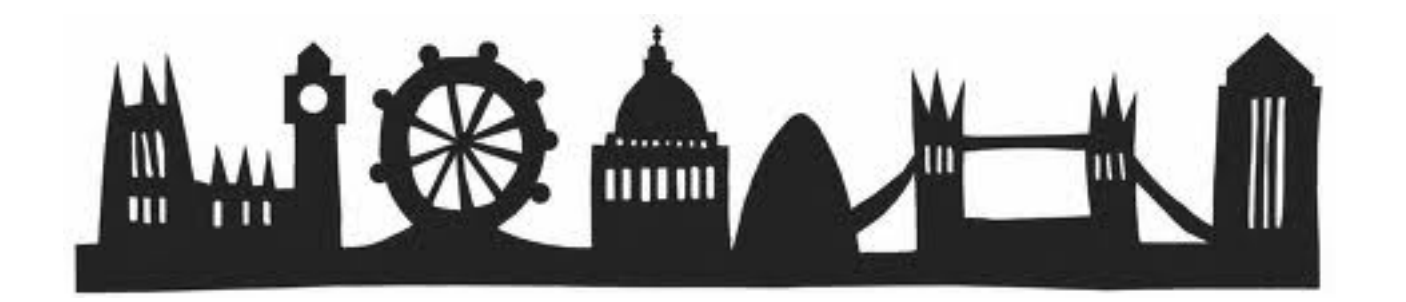

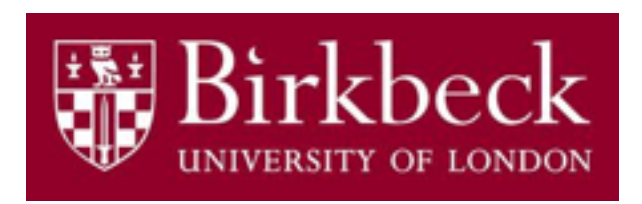

Software engineer from London

#### Student

#### Broadcasting industry

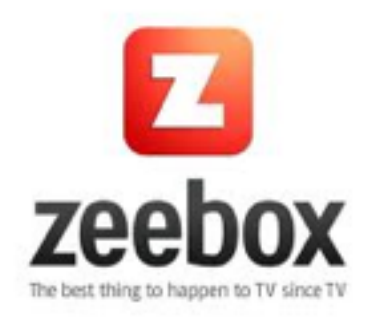

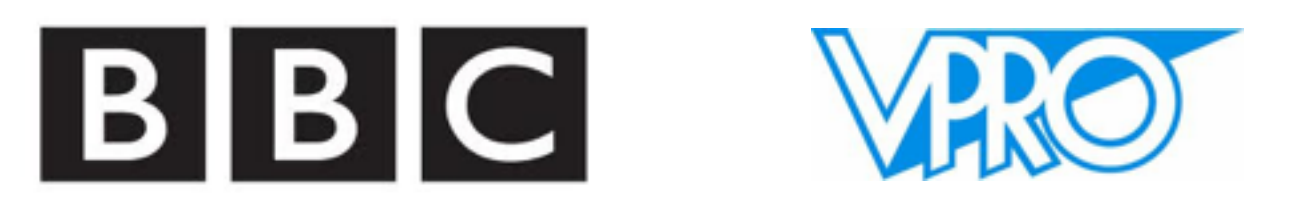

### What is this talk about?

Shiny new + Shiny new = Double Fun

## Two new technologies

**Exploring** 

#### Stream Control Transmission Protocol Go &

## Why FreeBSD?

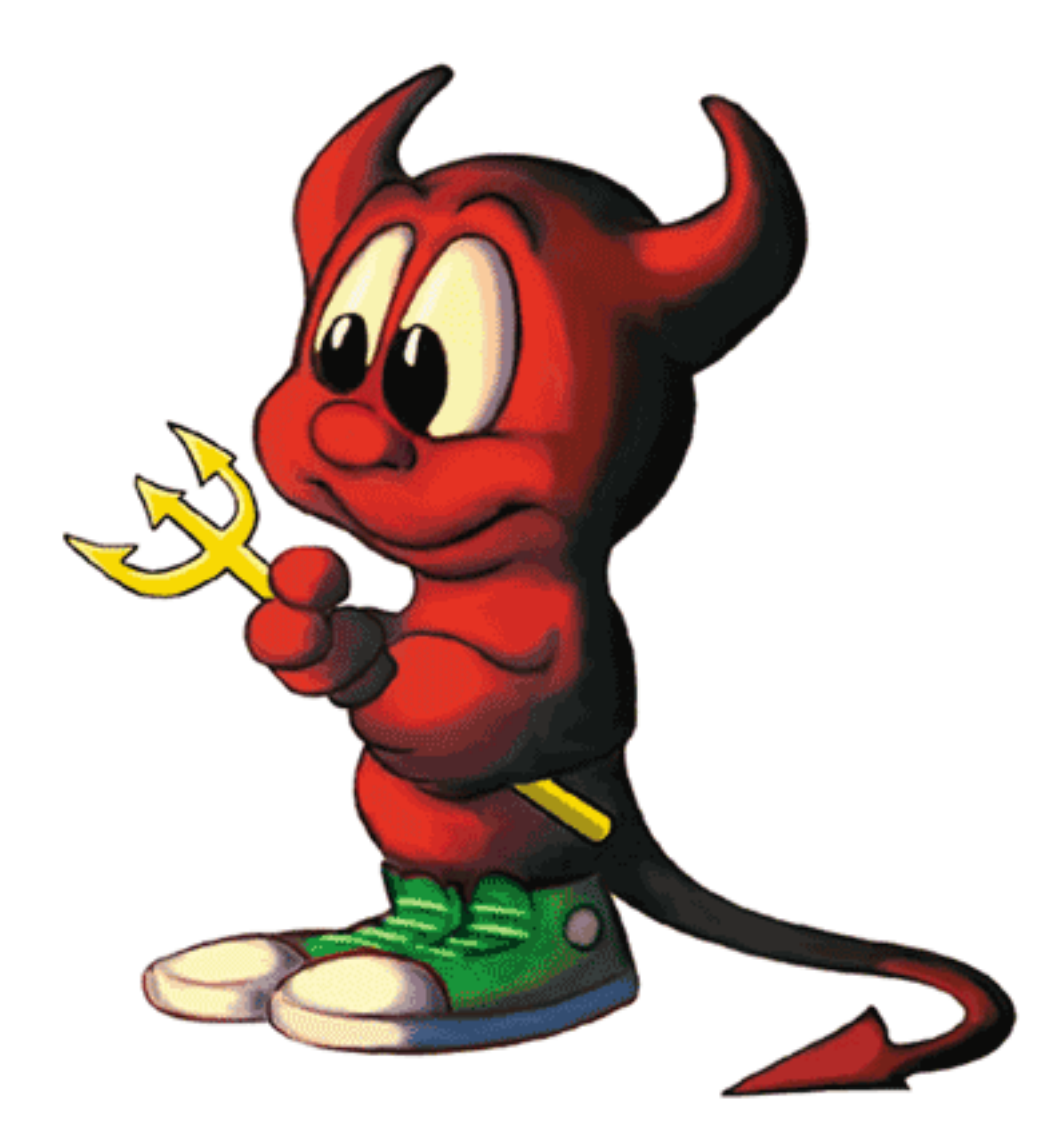

## Overview SCTP & Go

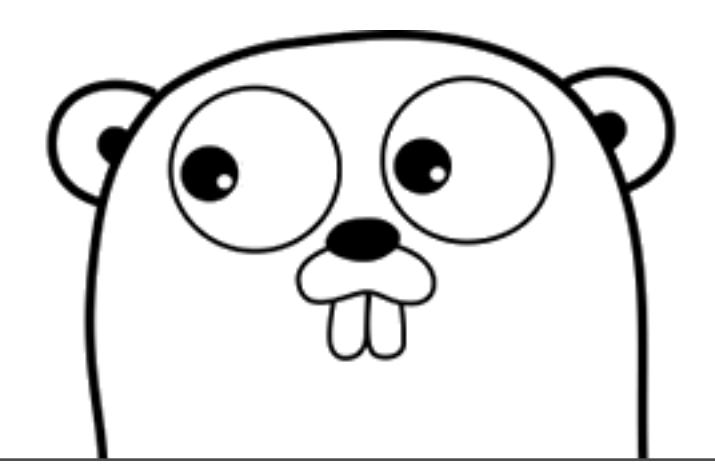

# Birds eye view SCTP

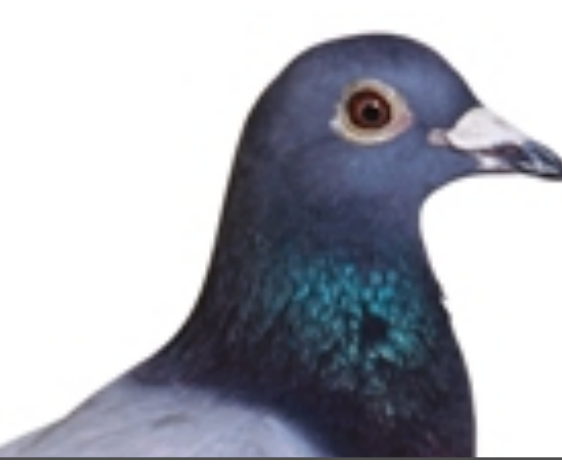

### Main characteristics

- Reliable transport protocol on top of IP
- Message based
- Multi-stream

### Associations

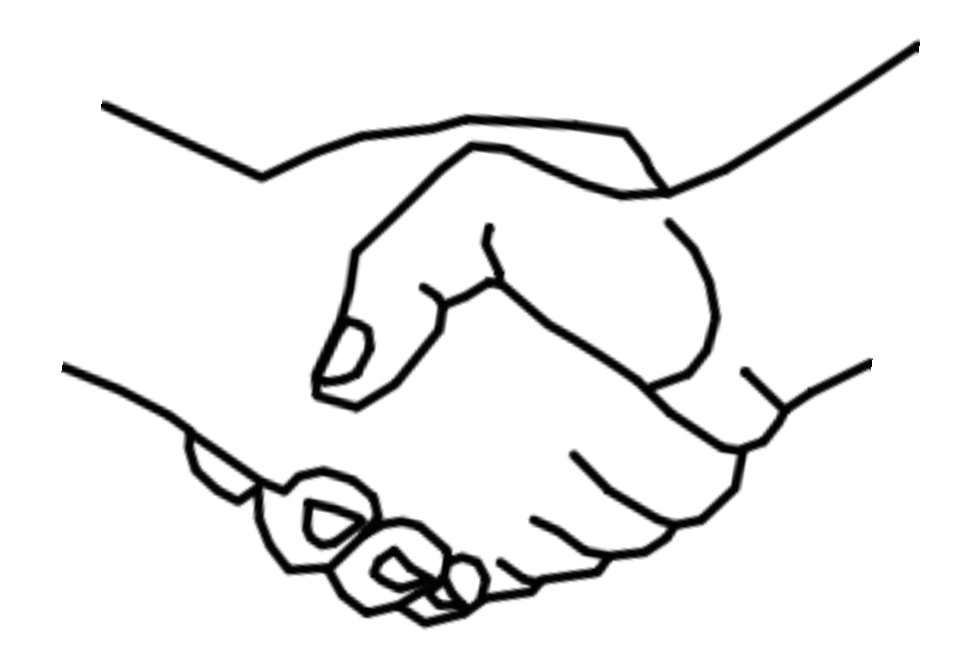

### TCP connection

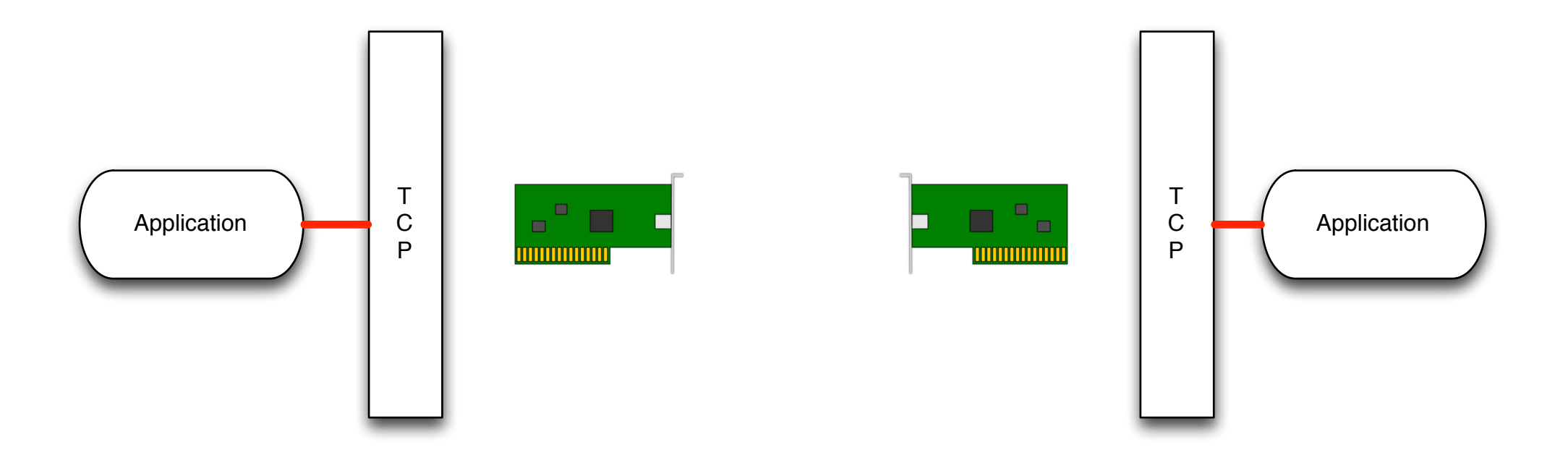

### TCP connection

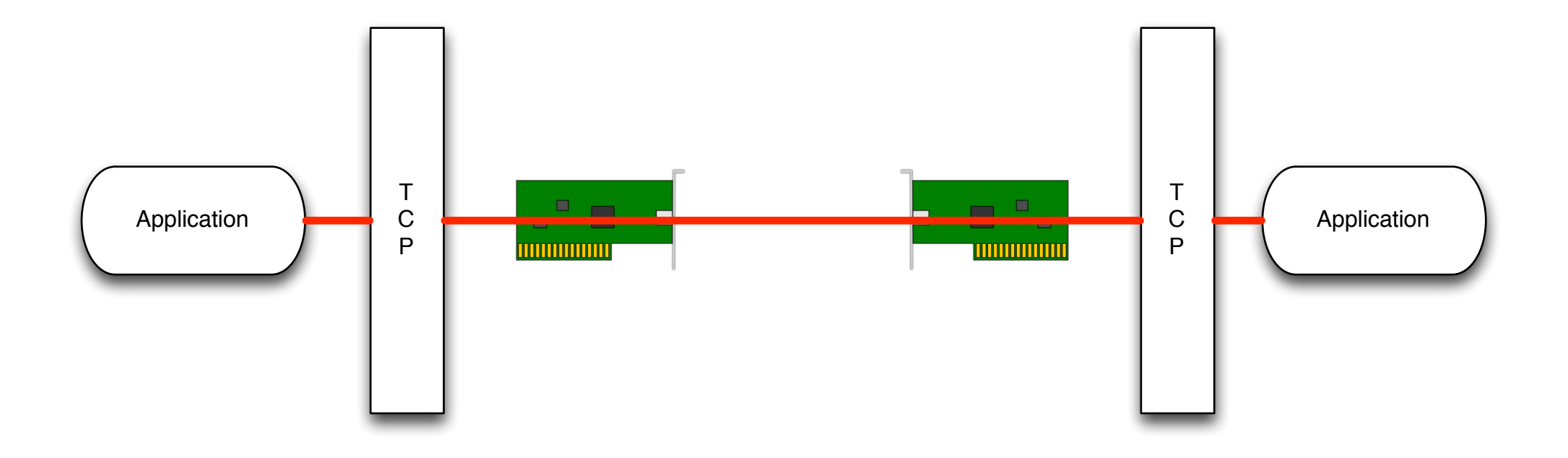

### SCTP association

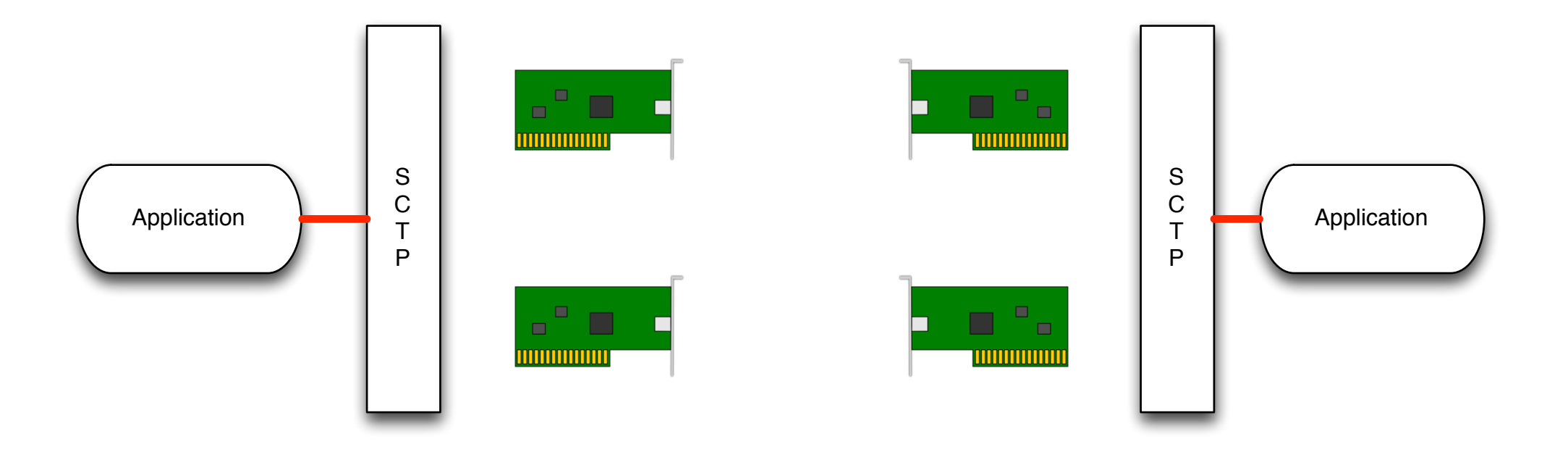

## Multi-homing

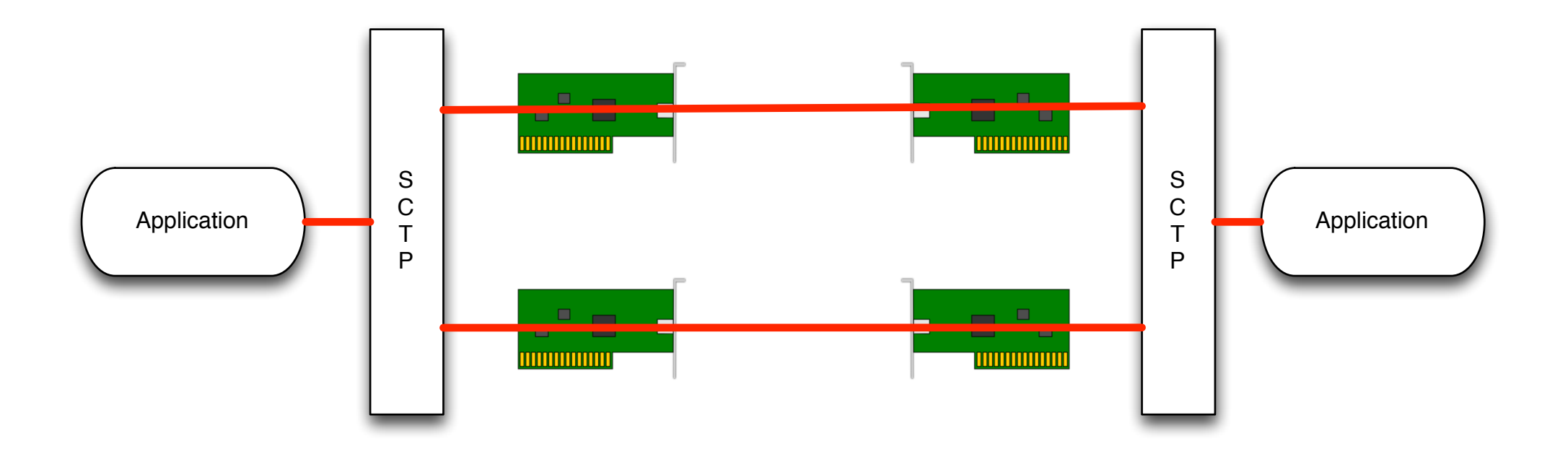

### Another abstraction

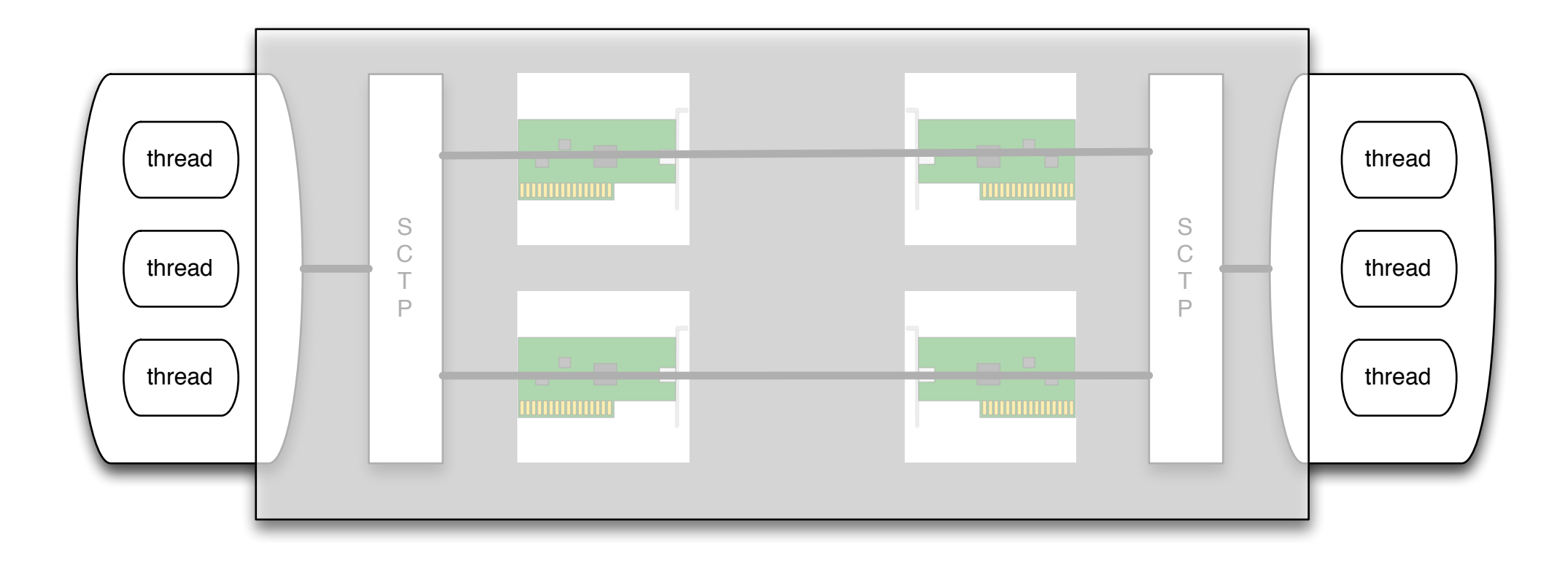

### Streams

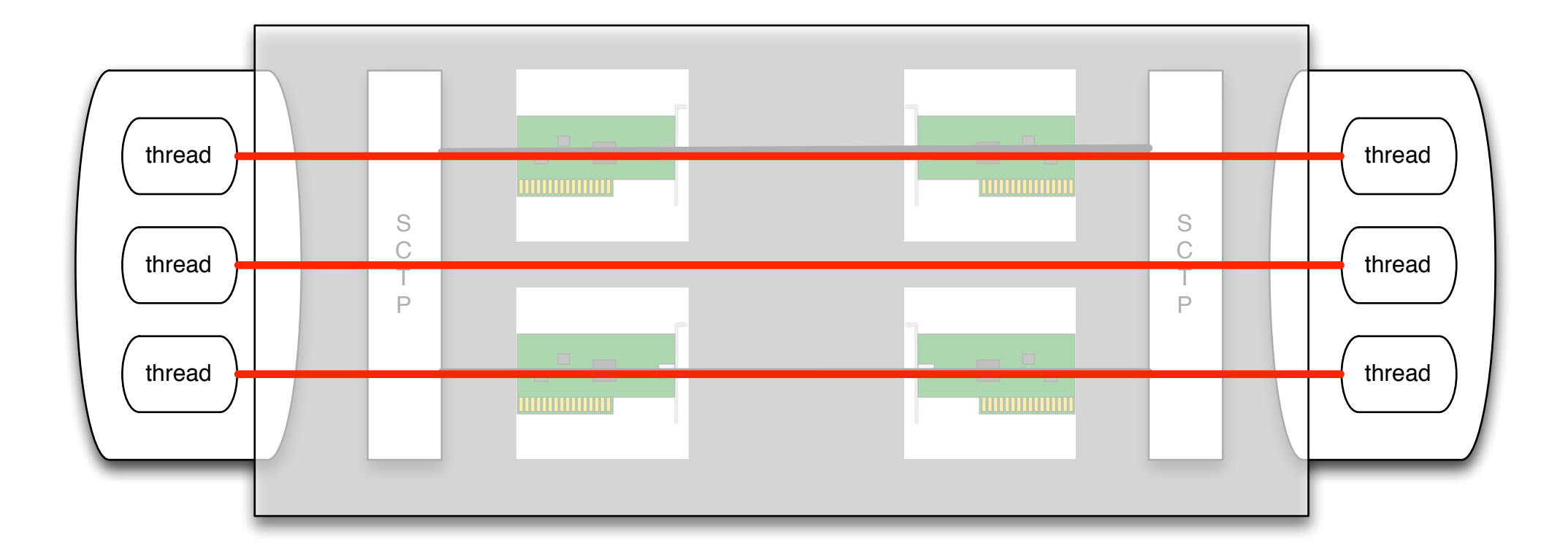

## Messages

### Connection

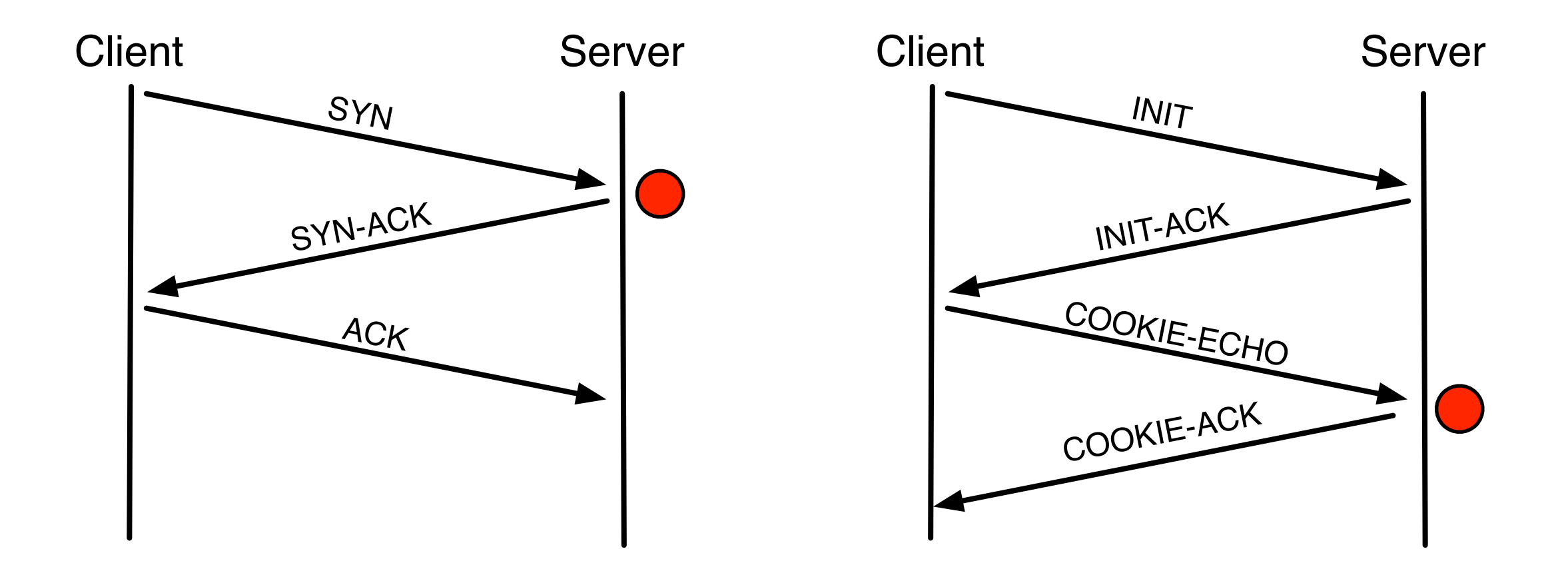

TCP 3 way handshake SCPT 4 way handshake

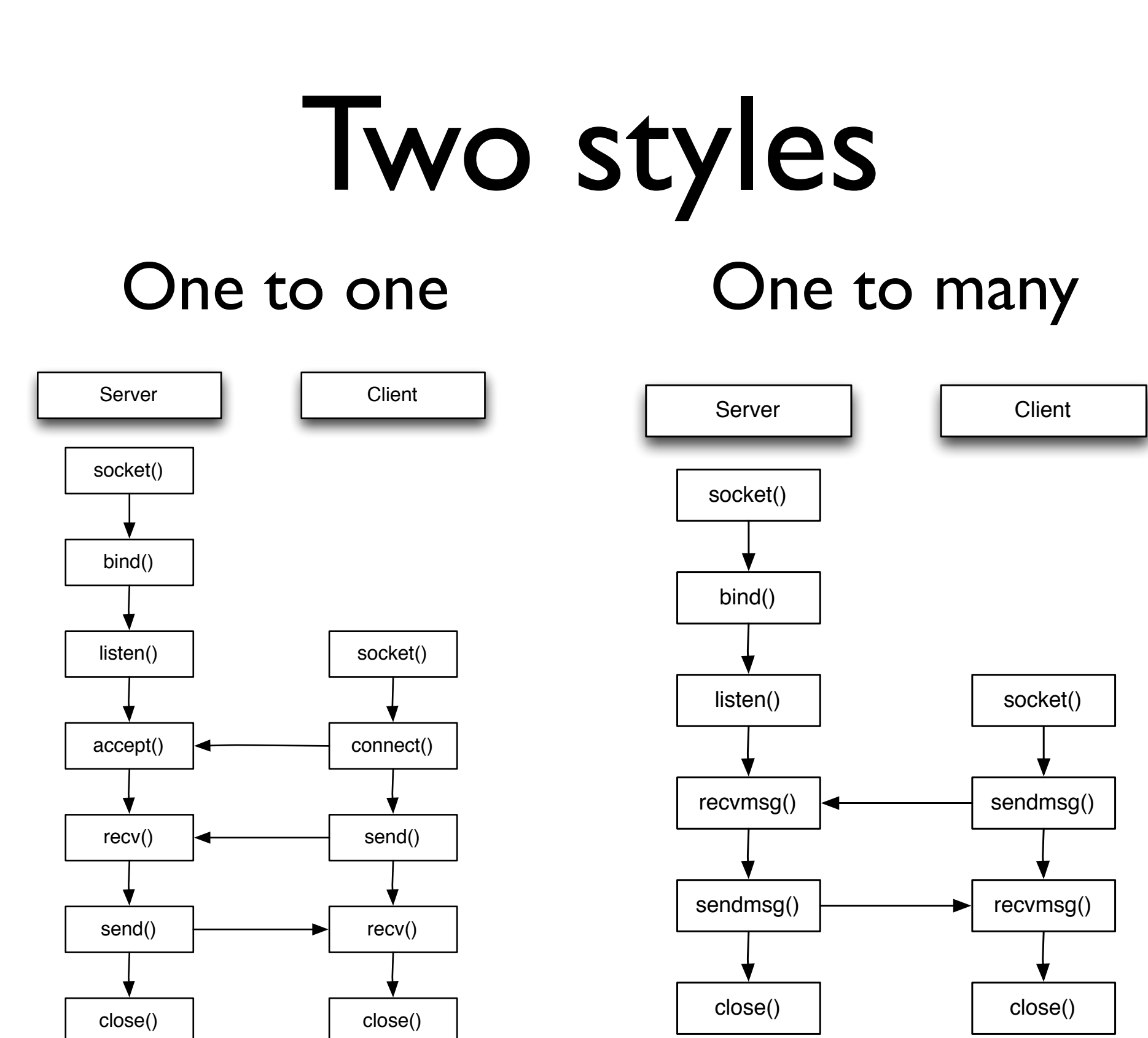

# Birds eye view Go

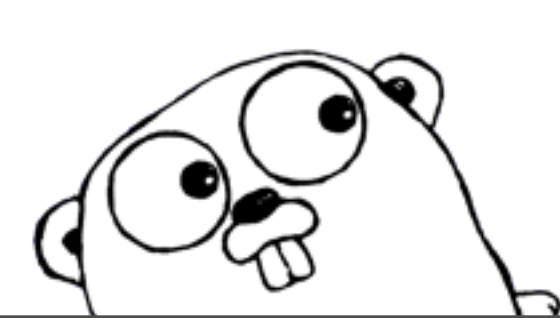

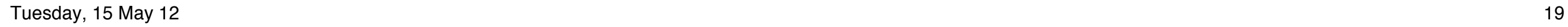

## Example

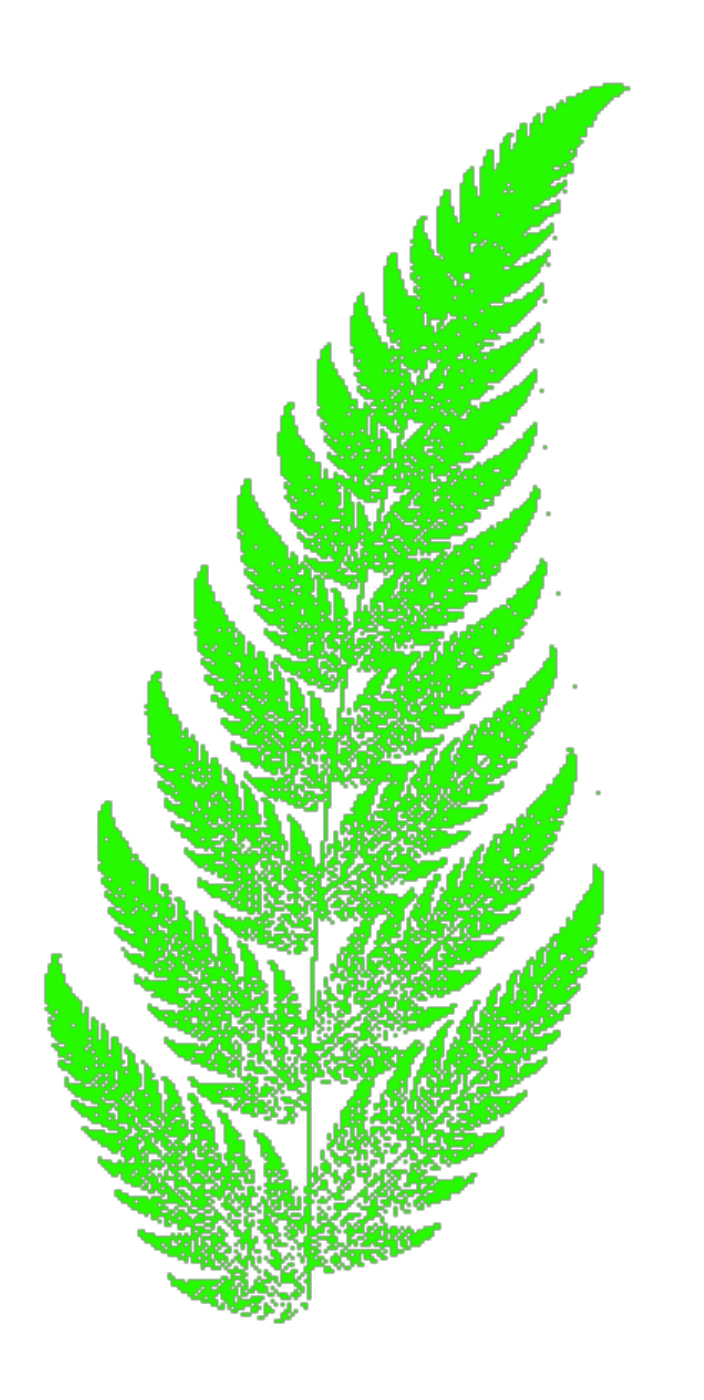

```
 1 func main() {
  2 m := image.NewRGBA(image.Rect(0, 0, 400, 400))
  3 blue := color.RGBA{0, 0, 0, 255}
  4 draw.Draw(m, m.Bounds(), &image.Uniform{blue}, image.ZP, draw.Src)
  5 drawFern(m, 400, 400, 10000)
 6 f_{\text{r}} := os.OpenFile("fern.png", os.O_CREATE | os.O_WRONLY, 0666)
  7 png.Encode(f, m); err != nil
  8 }
  9 
10 func drawFern(m *image.RGBA, x float32, y float32, steps int) {
11 if steps != 0 {
12 x, y = transform(x, y)13 drawPoint(m, x, y)
14 drawFern(m, x, y, steps - 1)
15 }
16 }
17 
18 func drawPoint(m *image.RGBA, x float32, y float32) {
19 b := m.Bounds()20 height := float32(b.Max.Y)
21 width := float32(b.Max.X )
22 scale := float32(height / 11)
23 y = (height - 25) - (scale * y)24 x = (width / 2) + (scale * x)25 m.Set(int(x), int(y), color.RGBA{0, 255, 0, 255})
26 }
27 
28 func transform(x float32, y float32) (float32, float32) {
29 rad := rand.Inth(101)30 switch {
31 case rnd == 1: x, y = transformPoint(x,y, 0.0, 0.0, 0.0, 0.16, 0.0)
32 case rnd <= 7: x, y = transformPoint(x,y, 0.2, -0.26, 0.23, 0.22, 0.0)
33 case rnd <= 14: x, y = transformPoint(x,y, -0.15, 0.28, 0.26, 0.24, 0.44)
34 case rnd <= 100: x, y = transformPoint(x,y, 0.85, 0.04, -0.04, 0.85, 1.6)
35 }
36 return x, y
37 }
38 
39 func transformPoint(x, y, a, b, c ,d , s float32) (float32, float32) {
40 return ((a * x) + (b * y)), ((c * x) + (d * y) + s)
41 }
```
# C syntax

```
01 func transform(x float32, y float32) (float32, float32) {
02 rnd := rand.Intn(101)
03 switch {
04 case rnd == 1: x, y = transformPoint(x,y, 0.0, 0.0, 0.0, 0.16, 0.0)
05 case rnd <= 7: x, y = transformPoint(x,y, 0.2, -0.26, 0.23, 0.22, 0.0)
06 case rnd <= 14: x, y = transformPoint(x,y, -0.15, 0.28, 0.26, 0.24, 0.44)
07 case rnd <= 100: x, y = transformPoint(x,y, 0.85, 0.04, -0.04, 0.85, 1.6)
08 }
09 return x, y
10 }
```
# Polymorphism

```
package main
import (
   "fmt" )
type animal interface 
{
   Talk() }
type Cat
func (c Cat) Talk() {
 fmt.Println("Meeow"
)
}
func main() {
   var c Cat
  c.Talk()
  a := animal(c) a.Talk() }
```
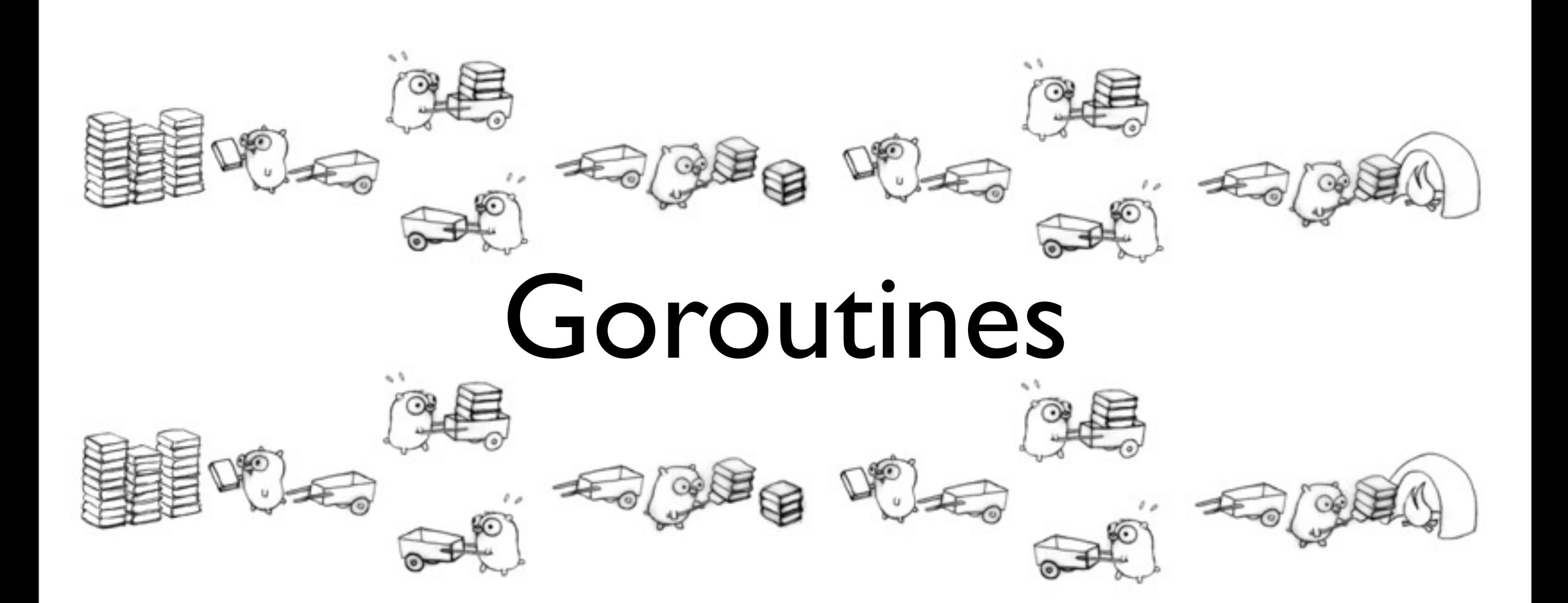

Image source:<http://concur.rspace.googlecode.com/hg/talk/concur.html#slide-24>

```
01 for {
02 c, err := netlisten.Accept()
03 if err != nil {
04 log.Printf("Error accepting: %s", err)
05 continue
06 }
07 go handleClient(c, Message)
08 }
```
## How does Go make a system call?

## In depth TCP server example

### Echo server

```
 1 func echoServer(Address *string, Message *string) {
 2 var netlisten net.Listener
 3 var err error
 4 
 5 netlisten, err = net.Listen("tcp", *settings.Address)
 6 
 7 if err != nil {
 8 log.Printf("Error listening: %s", err)
9 os. Exit(-1)10 }
11 defer netlisten.Close()
12 
13 for {
14 c, err := netlisten.Accept()
15 if err != nil {
16 log.Printf("Error accepting: %s", err)
17 continue
18 }
19 go handleClient(c, Message)
20 }
21 }
```
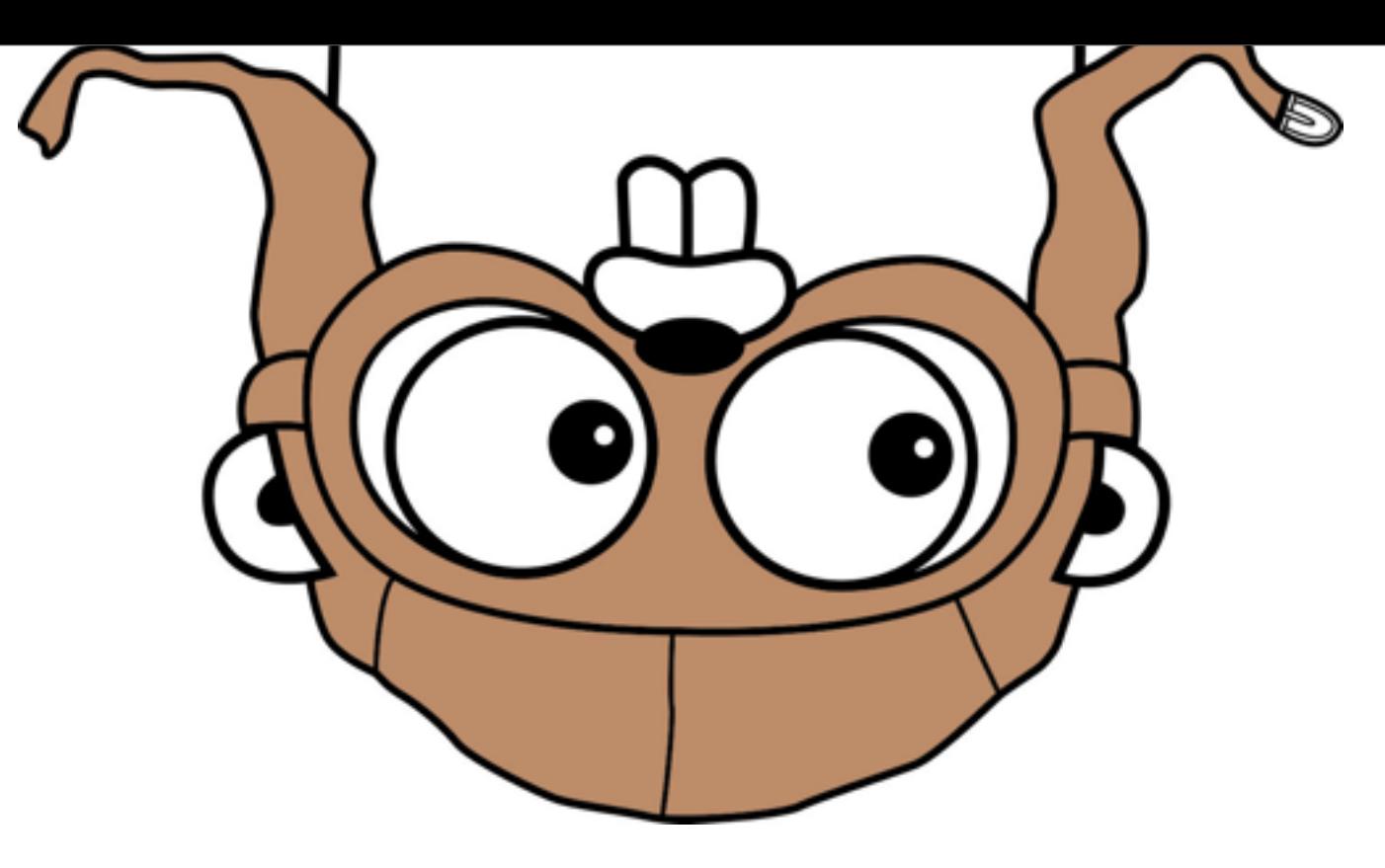

Listen

#### C - API

### Reminder

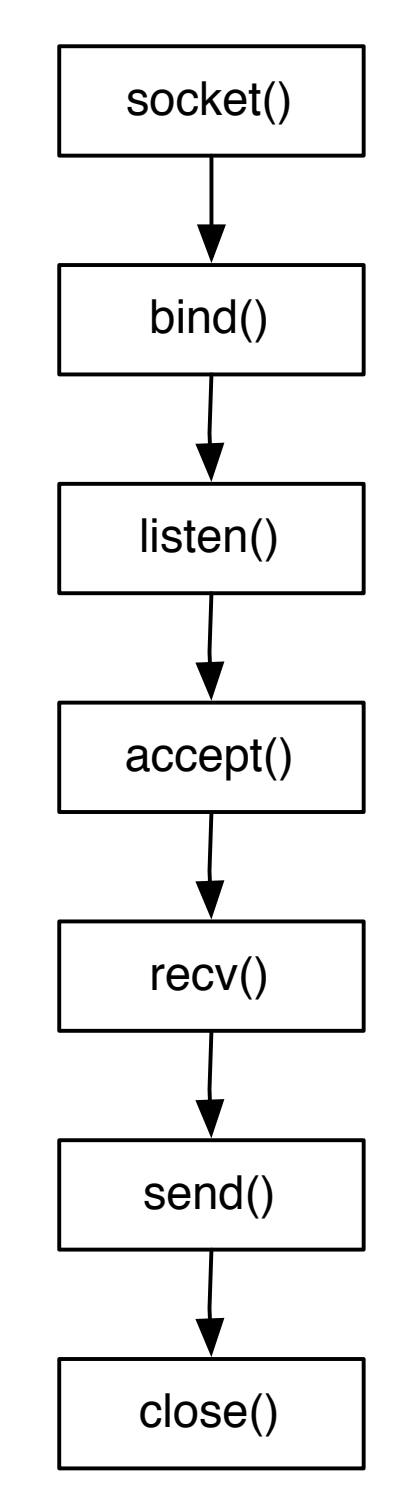

## To the bottom

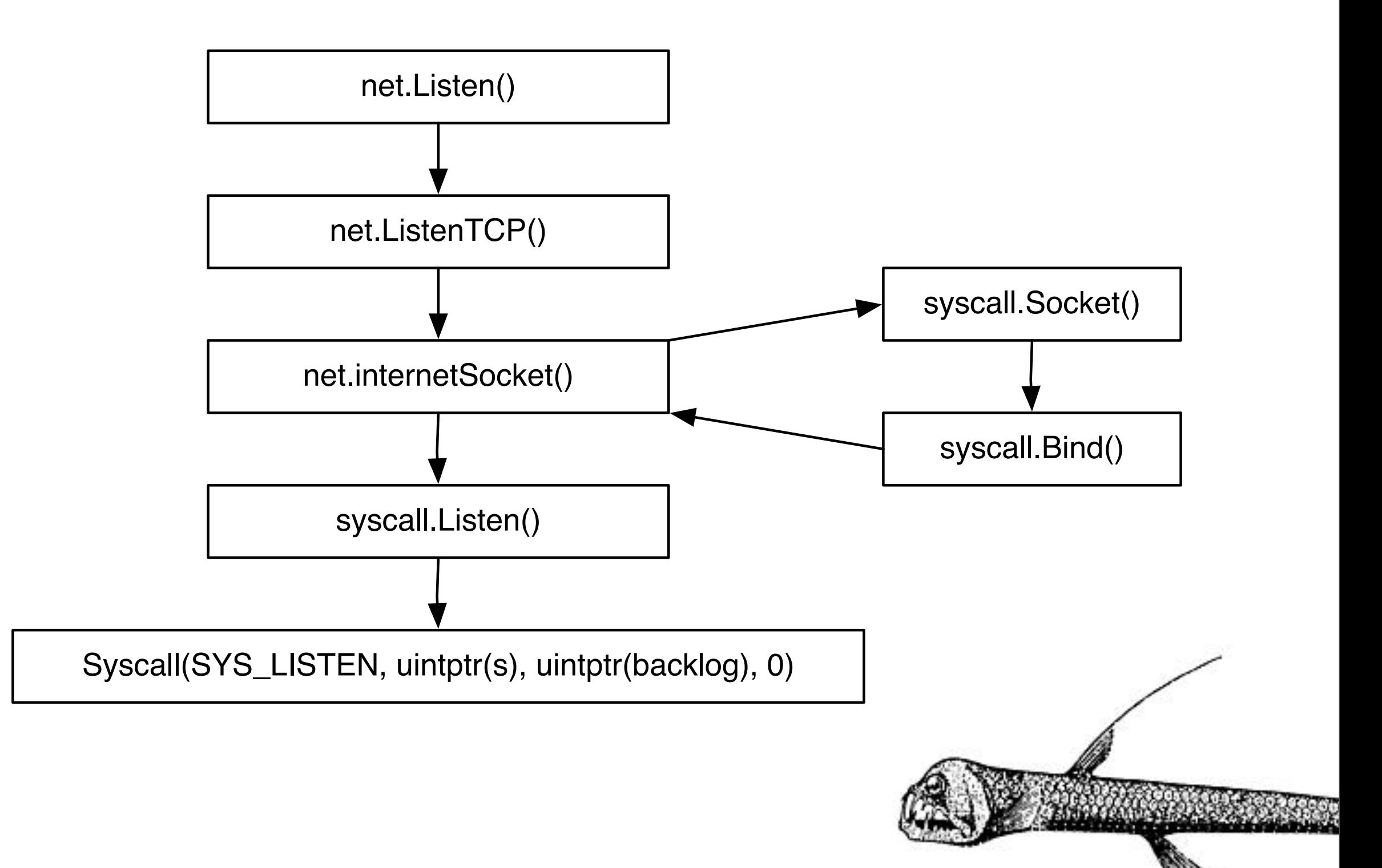

## Handcrafted assembly

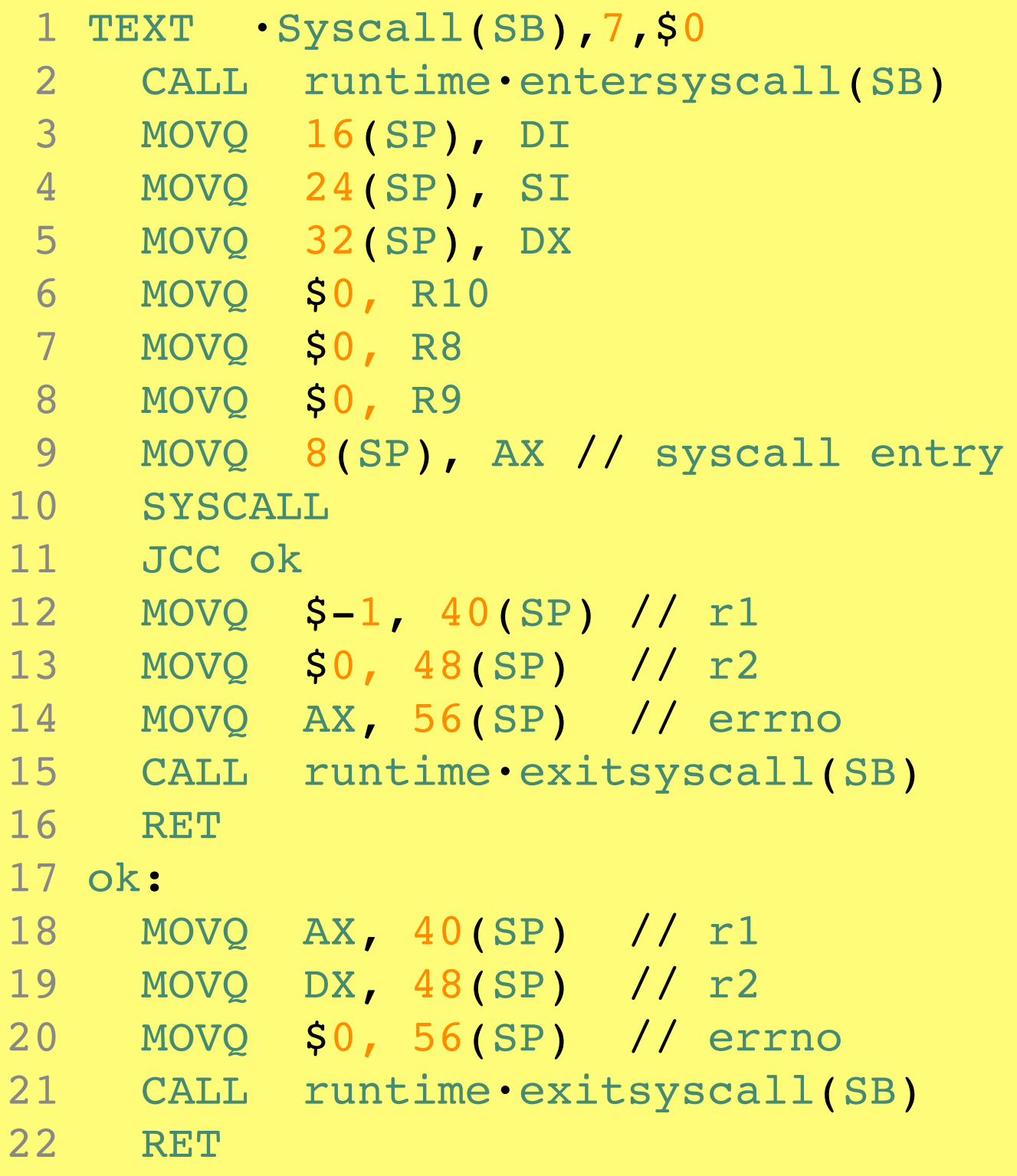

# Auto generated code

## SCTP API RFC 6458

### one to one (almost) no difference with TCP

#### C - API

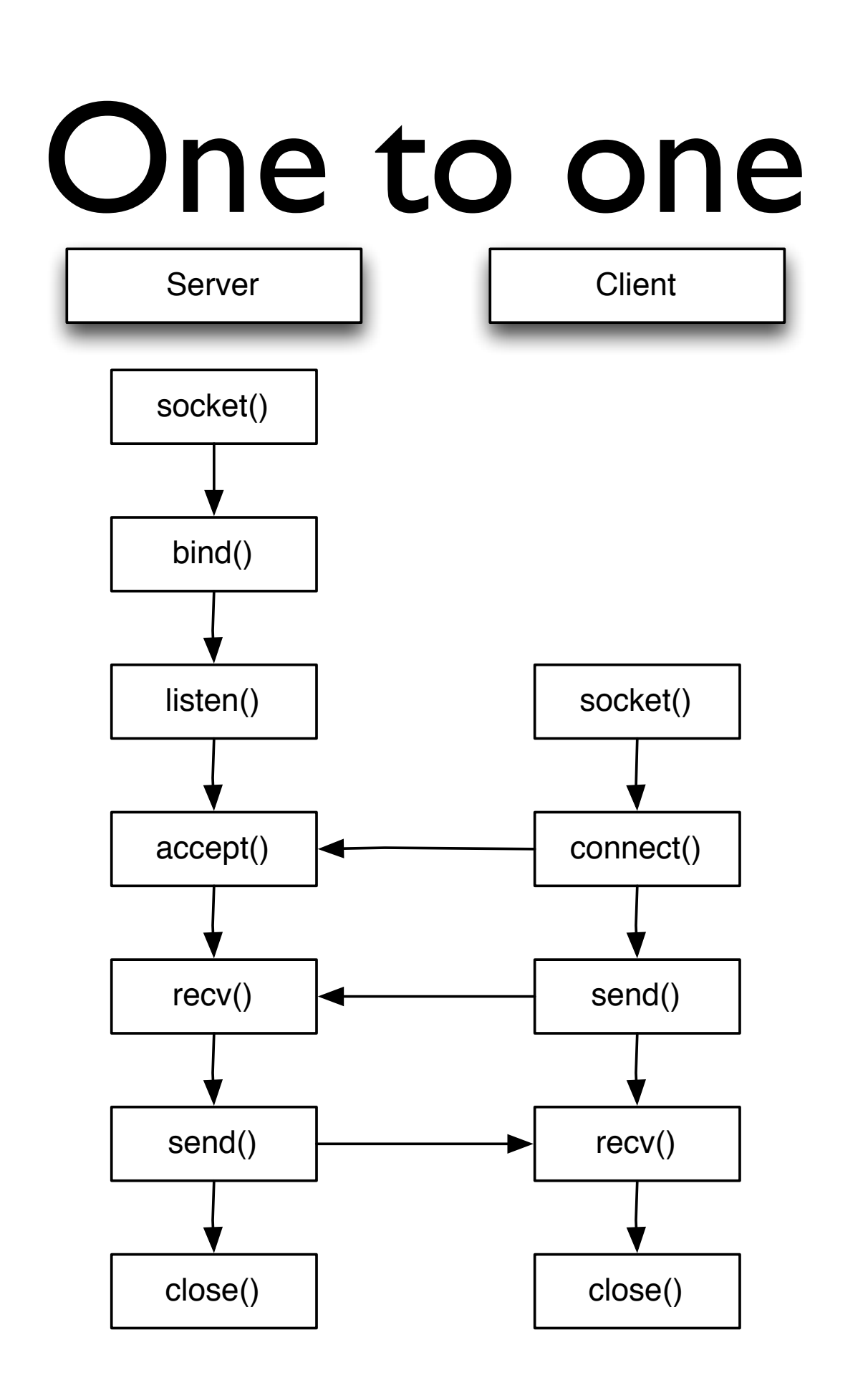

## Code Change

```
 if(settings.sctp) {
     sd = socket(PF_INET, SOCK_STREAM, IPPROTO_SCTP);
   } else {
    sd = socket(PF_INET, SOCK_STREAM, IPPROTO_TCP);
 }
```
## One to many

#### C - API

### One to many

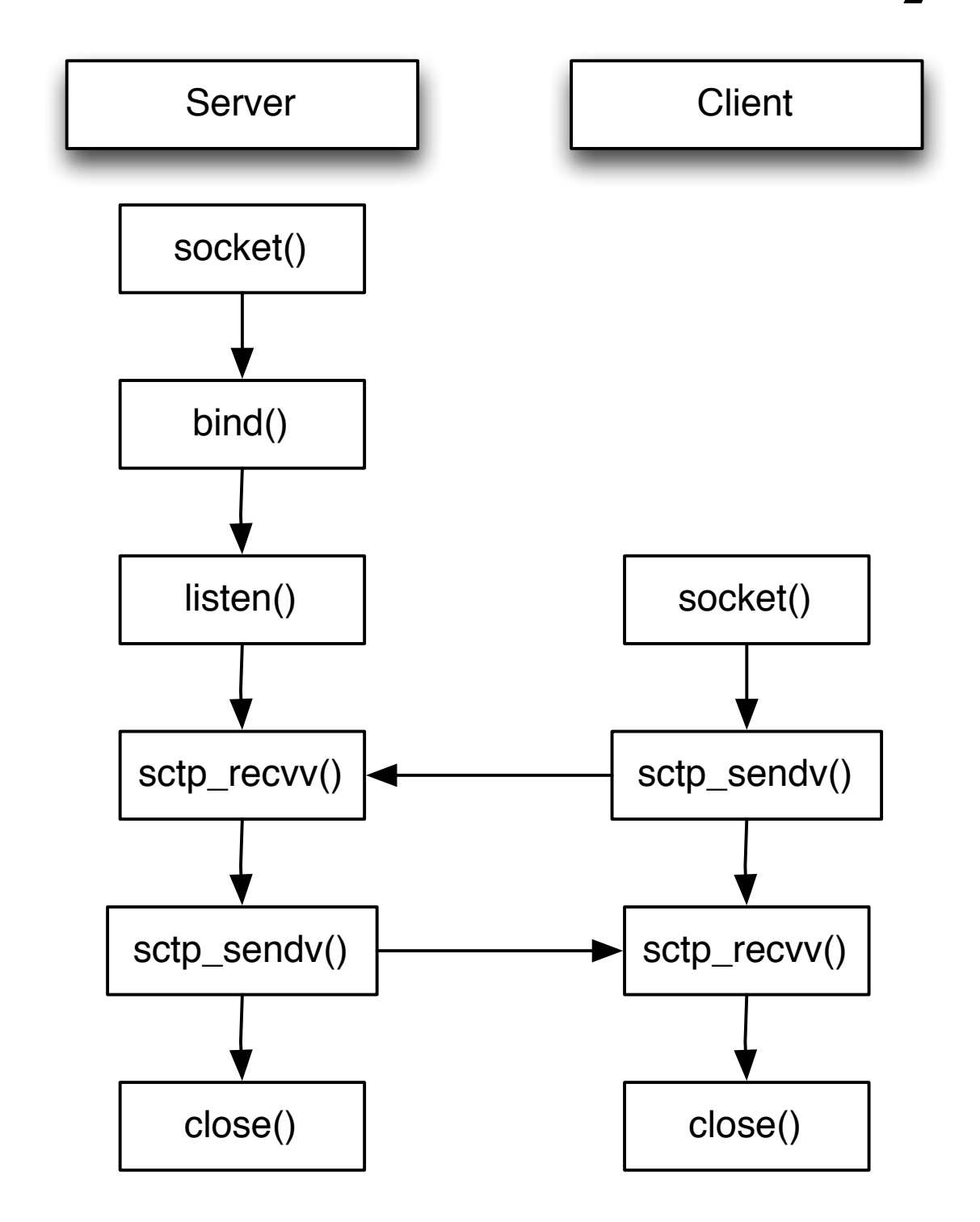

### Initiation structure

sctp\_initmsg

sinit\_num\_ostreams

sinit\_max\_instreams

sinit\_max\_attempts

sinit\_max\_init\_timeo

## API Calls

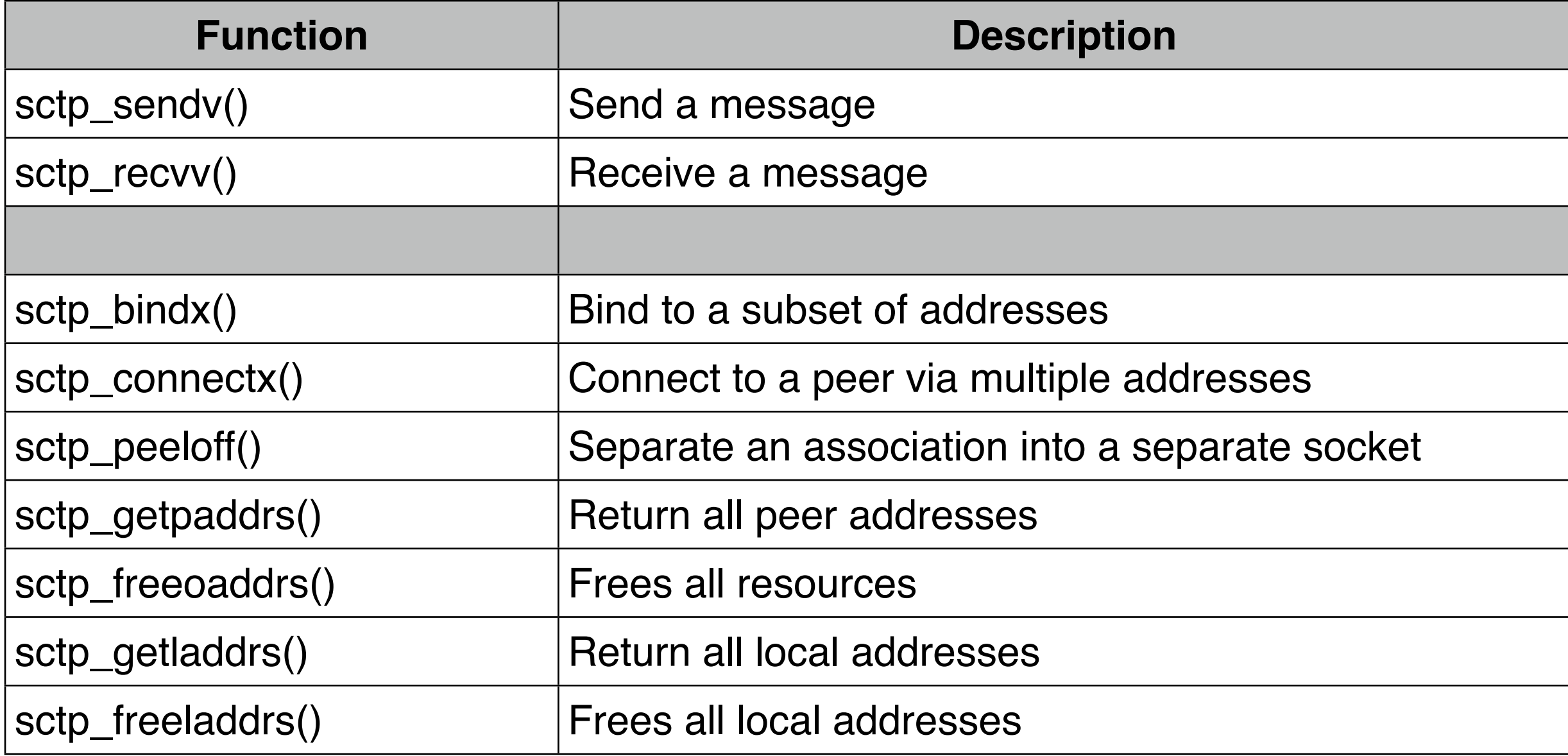

## Wrappers

# $sctp\_sendv() = sendmsg()$ &  $sctp\_recv()$  = recvmsg()

# Ancillary data

ssize t sendmsg(int s, const struct msghdr \*msg, int flags);

ssize t recvmsg(int s, struct msghdr \*msg, int flags);

# Structure for sending the message

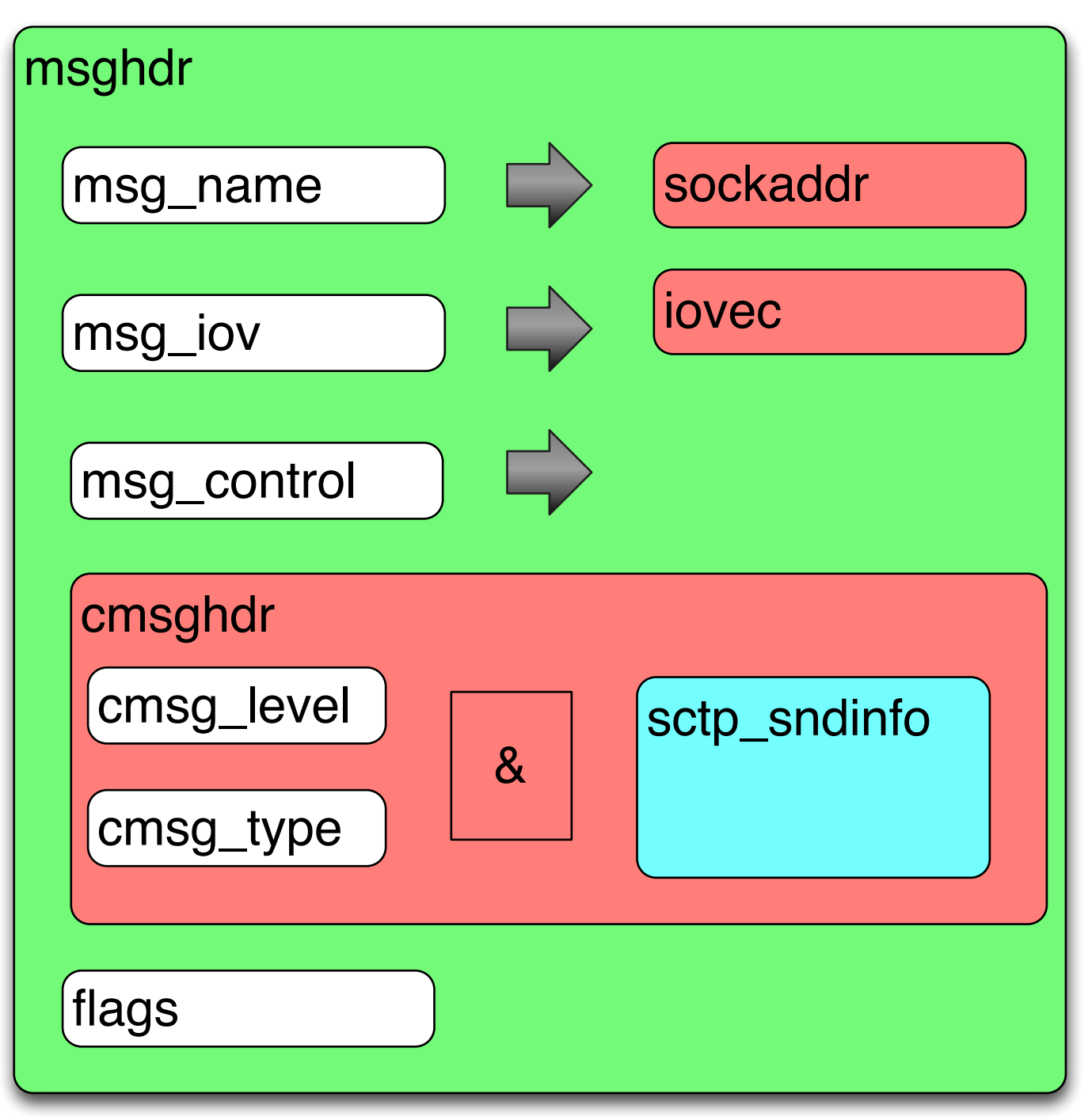

## Structure for receiving message

#### msghdr iovec sockaddr cmsghdr sctp\_rcvinfo msg\_name msg\_iov msg\_control flags cmsg\_level cmsg\_type &

## Send information structure

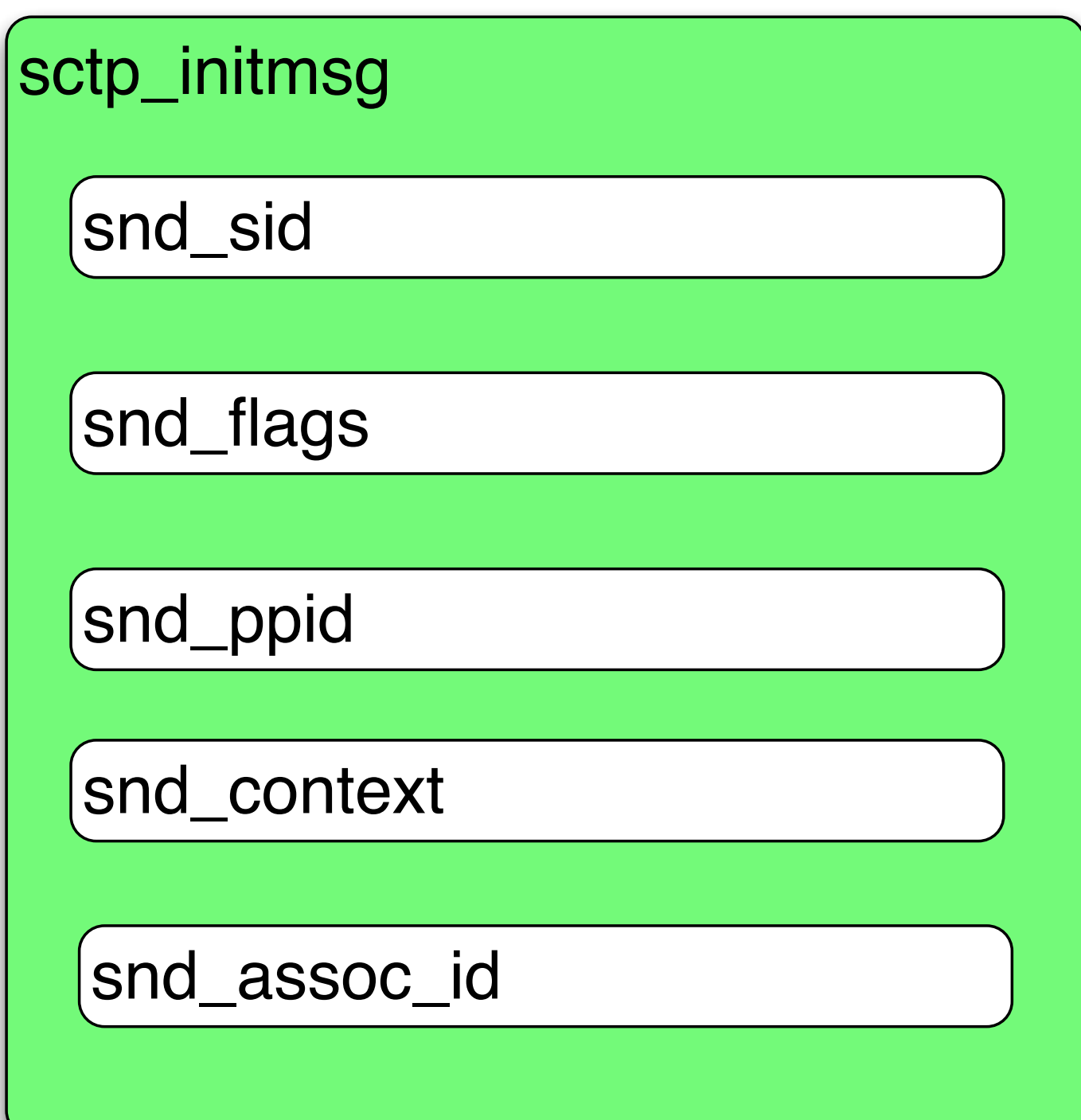

## How to do this in Go?

### Version 1

#### hg clone -u release<https://code.google.com/p/go>

### Add structures

# syscall/types\_freebsd.go

#include <netinet/sctp.h>

```
type SCTPInitMsg C.struct_sctp_initmsg
type SCTPSndInfo C.struct_sctp_sndinfo
type SCTPRcvInfo C.struct_sctp_rcvinfo
```

```
 const (
  SizeofSCTPSndInfo = C.sizeof struct sctp sndinfo
  SizeofSCTPRcvInfo = C.sizeof struct sctp rcvinfo
  SizeofSCTPInitMsg = C.sizeof struct sctp initmsg
```
 $\overline{\phantom{a}}$ 

# syscall/ztypes\_freebsd.go

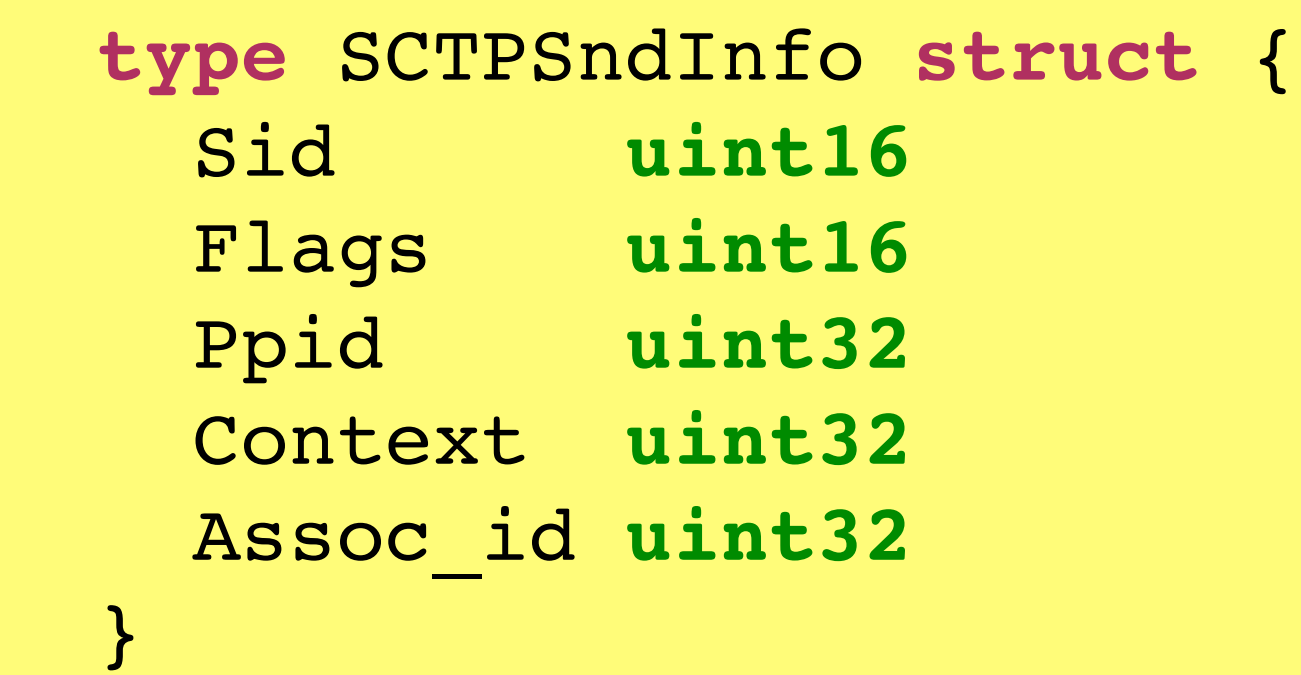

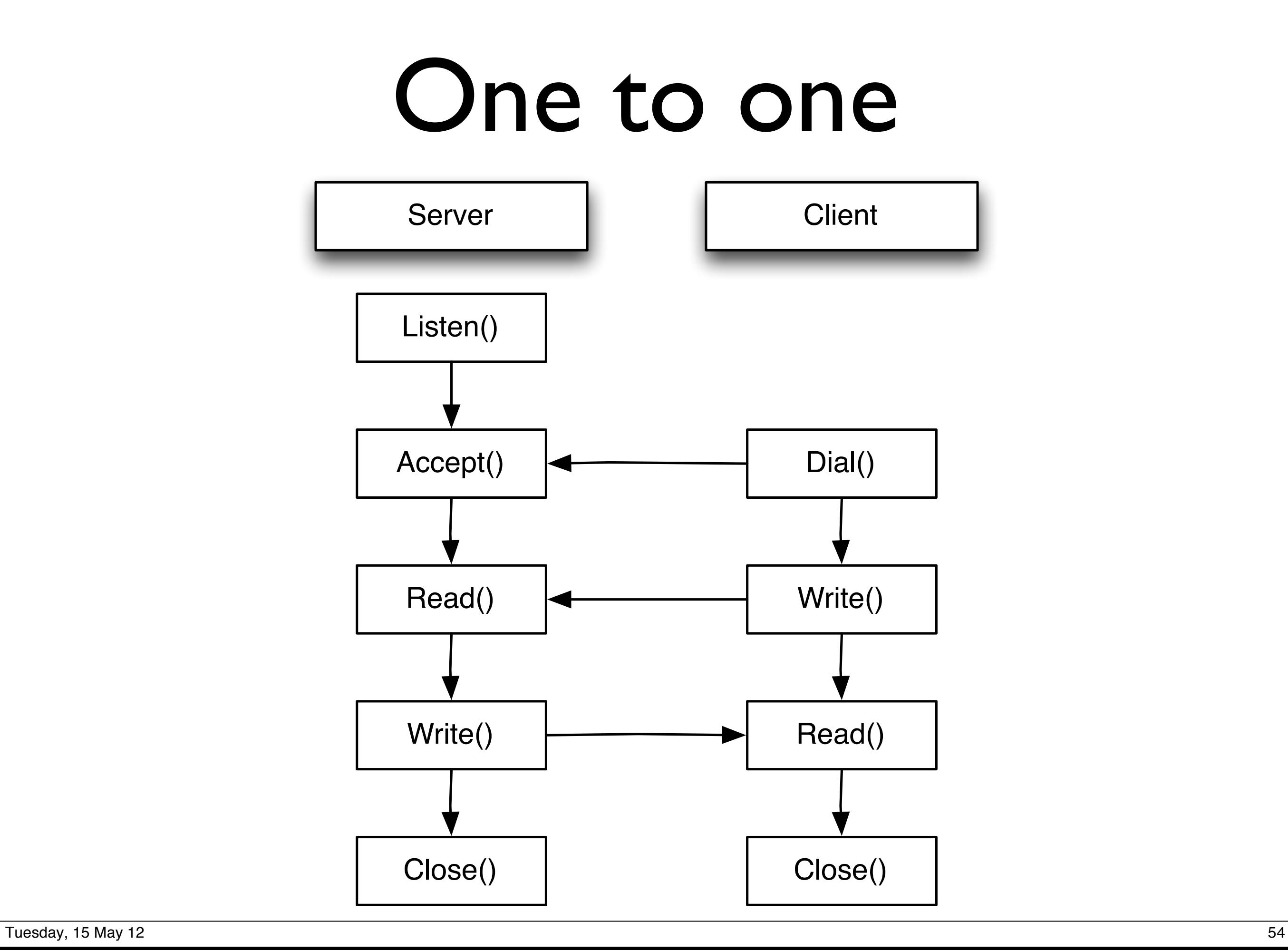

## net.Conn implementation

```
 type Conn interface {
       Read(b []byte) (n int, err error)
       Write(b []byte) (n int, err error)
       Close() error
       LocalAddr() Addr
       RemoteAddr() Addr
       SetDeadline(t time.Time) error
       SetReadDeadline(t time.Time) error
       SetWriteDeadline(t time.Time) error
 }
```
#### C - API

### One to many

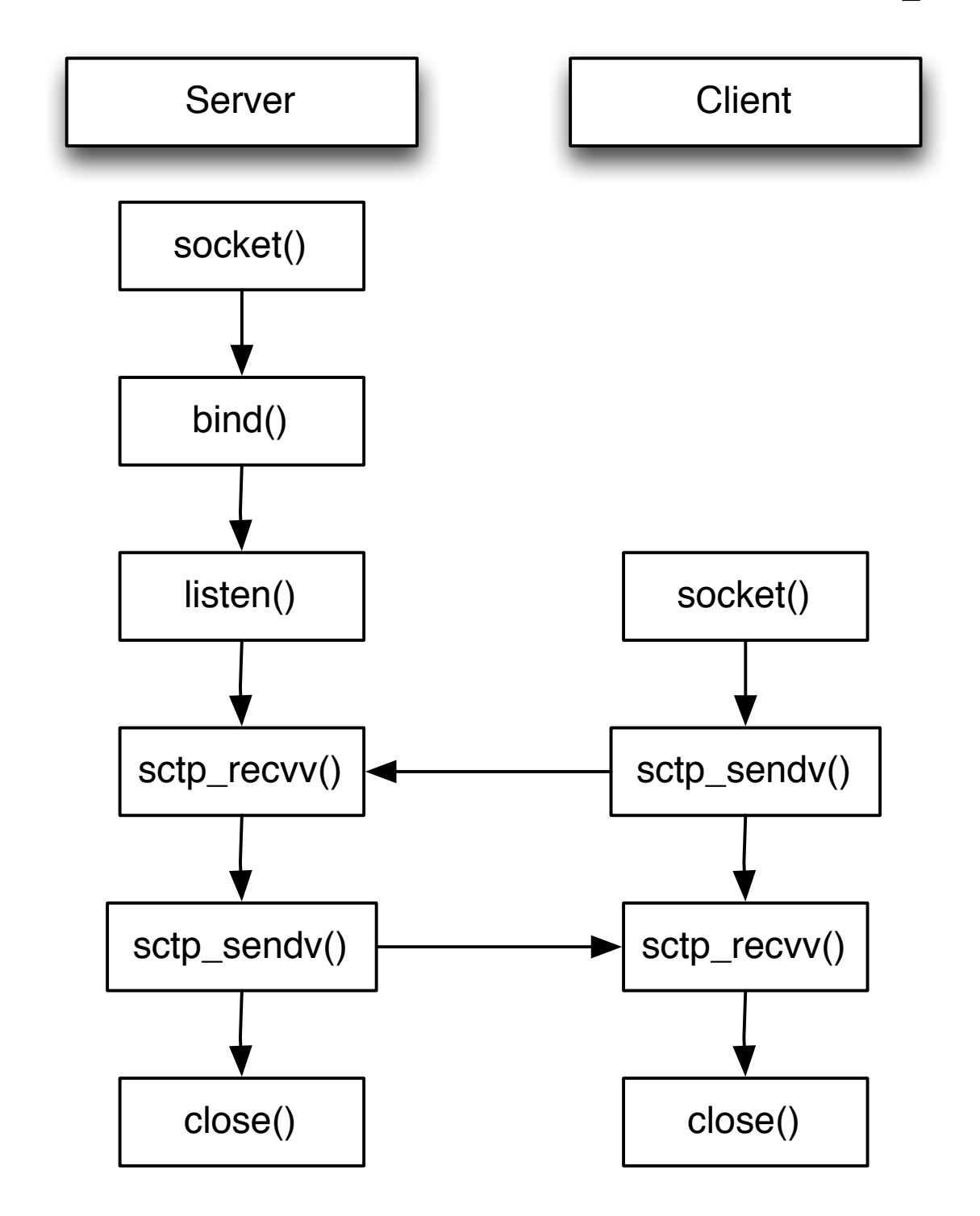

#### Go - API

### One to many

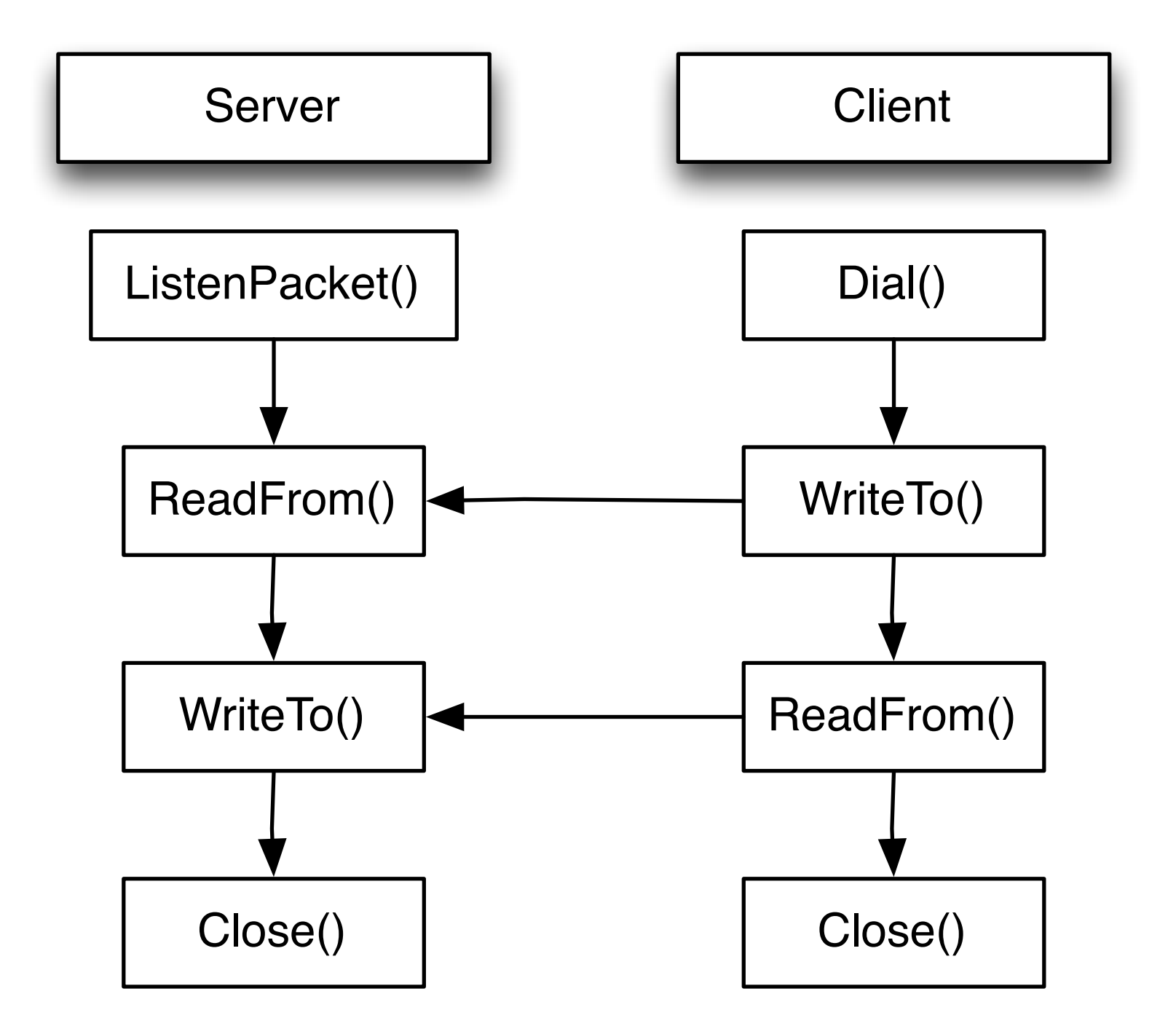

## Setting up

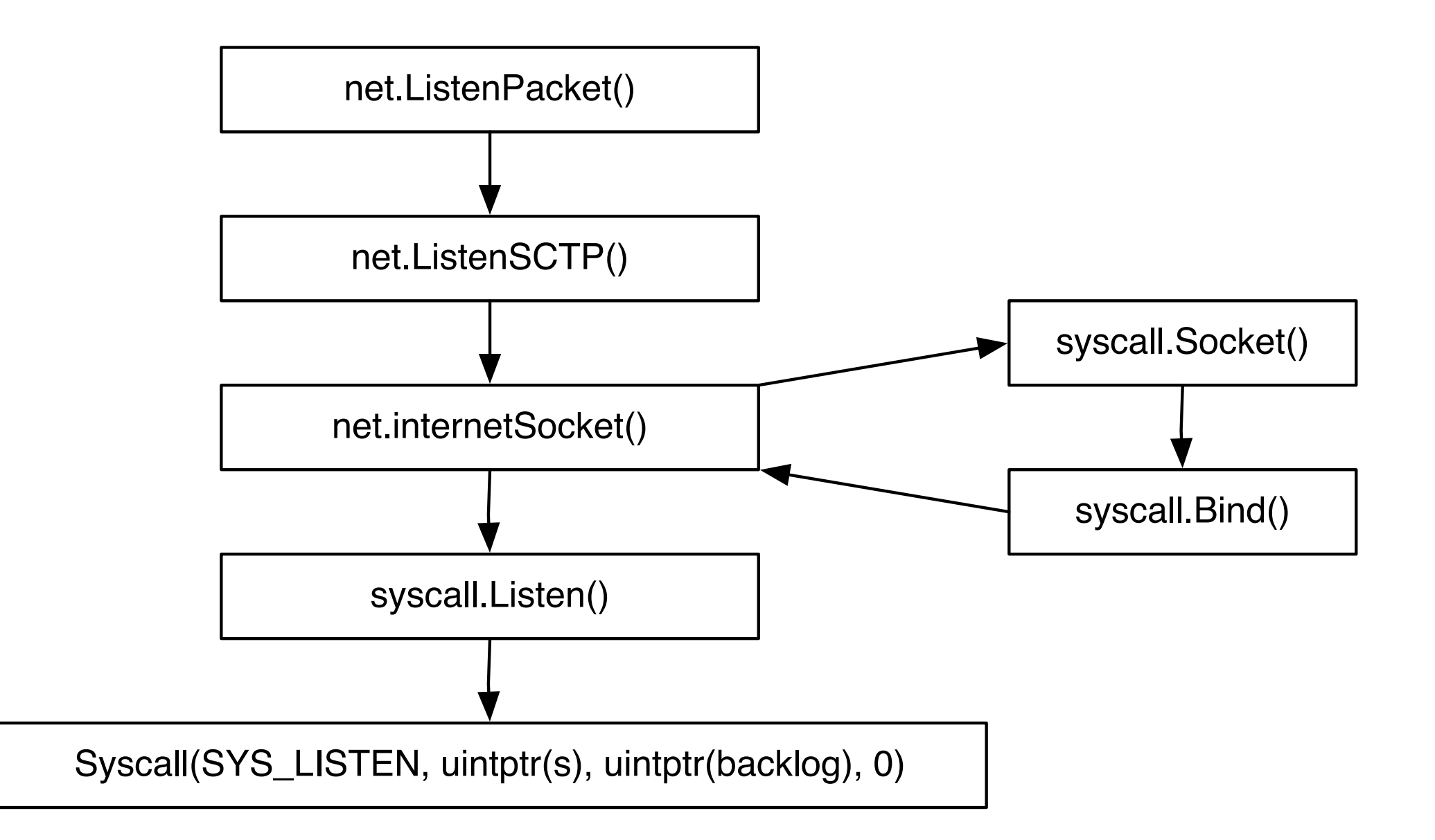

### PacketConn Interface

```
 type PacketConn interface {
     ReadFrom(b []byte) (n int, addr Addr, err error)
     WriteTo(b []byte, addr Addr) (n int, err error)
     Close() error
     LocalAddr() Addr
     SetDeadline(t time.Time) error
     SetReadDeadline(t time.Time) error
     SetWriteDeadline(t time.Time) error
 }
```
### ReadFrom

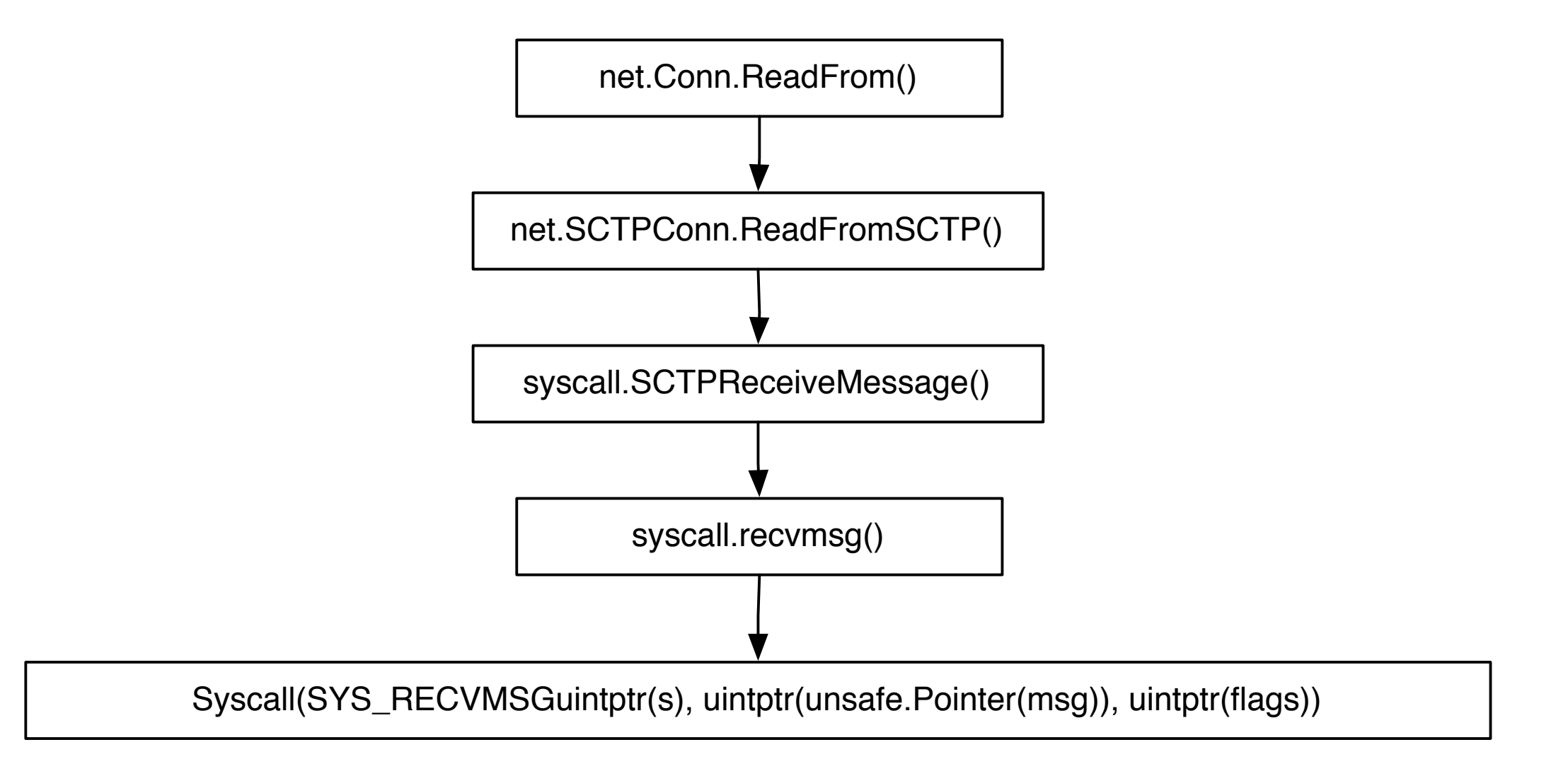

### **SCTPReceiveMessage**

```
func SCTPReceiveMessage(fd int, p []byte)
      (n int, from Sockaddr, rinfo *SCTPRcvInfo, flags int, err error) {
   // Message header
  var msg Msghdr
  var rsa RawSockaddrAny
  msg.Name = (*byte)(unsafe.Pointer(&rsa))
  msg.Namelen = uint32(SizeofSockaddrAny)
  // Create struct for message
  var iov Iovec
 if len(p) > 0 {
    iov.Base = (*byte)(unsafe.Pointer(&p[0]))
    iov.SetLen(len(p))
  }
 msg.Uov = &iov msg.Iovlen = 1
   // Message control header
  var cmsg *Cmsghdr
  controlBuffer := make([]byte, SizeofCmsghdr + SizeofSCTPRcvInfo)
  data := (controlBuffer[cmsgAlignOf(SizeofCmsghdr):])
  rinfo = (*SCTPRcvInfo)(unsafe.Pointer(&data[0]))
  cmsg = (*Cmsghdr)(unsafe.Pointer(&controlBuffer[0]))
  cmsg.Level = IPPROTO_SCTP
  cmsg.Type = SCTP_SNDRCV
  msg.Control = (*byte)(unsafe.Pointer(&controlBuffer[0]))
  msg.SetControllen(len(controlBuffer))
 flags = 0; n, err = recvmsg(fd, &msg, flags)
  if err != nil {
    return 0, nil, nil, 0, err
 }
 from, err = anyToSockaddr(&rsa) return
```
}

## Structure for receiving message

#### msghdr iovec sockaddr cmsghdr sctp\_rcvinfo msg\_name msg\_iov msg\_control flags cmsg\_level cmsg\_type &

## Message header

```
 1 var msg Msghdr
 2 var rsa RawSockaddrAny
 3 msg.Name = (*byte)(unsafe.Pointer(&rsa))
 4 msg.Namelen = uint32(SizeofSockaddrAny)
 5 
 6 var cmsg *Cmsghdr
 7 controlBuffer := make([]byte, SizeofCmsghdr + SizeofSCTPRcvInfo)
 8 data := (controlBuffer[cmsgAlignOf(SizeofCmsghdr):])
 9 rinfo = (*SCTPRcvInfo)(unsafe.Pointer(&data[0]))
10 cmsg = (*Cmsghdr)(unsafe.Pointer(&controlBuffer[0]))
11 cmsg.Level = IPPROTO SCTP
12 cmsg.Type = SCTP SNDRCV
13 msg.Control = (*byte)(unsafe.Pointer(&controlBuffer[0]))
14 msg.SetControllen(len(controlBuffer))
```
## Demo debug session

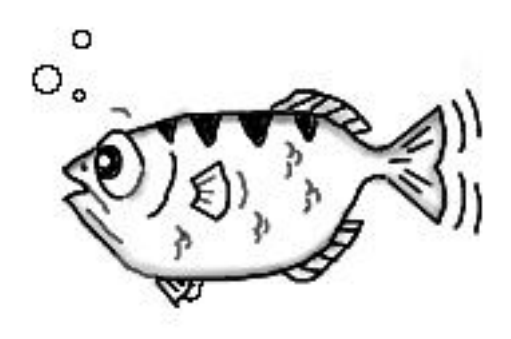

### More...

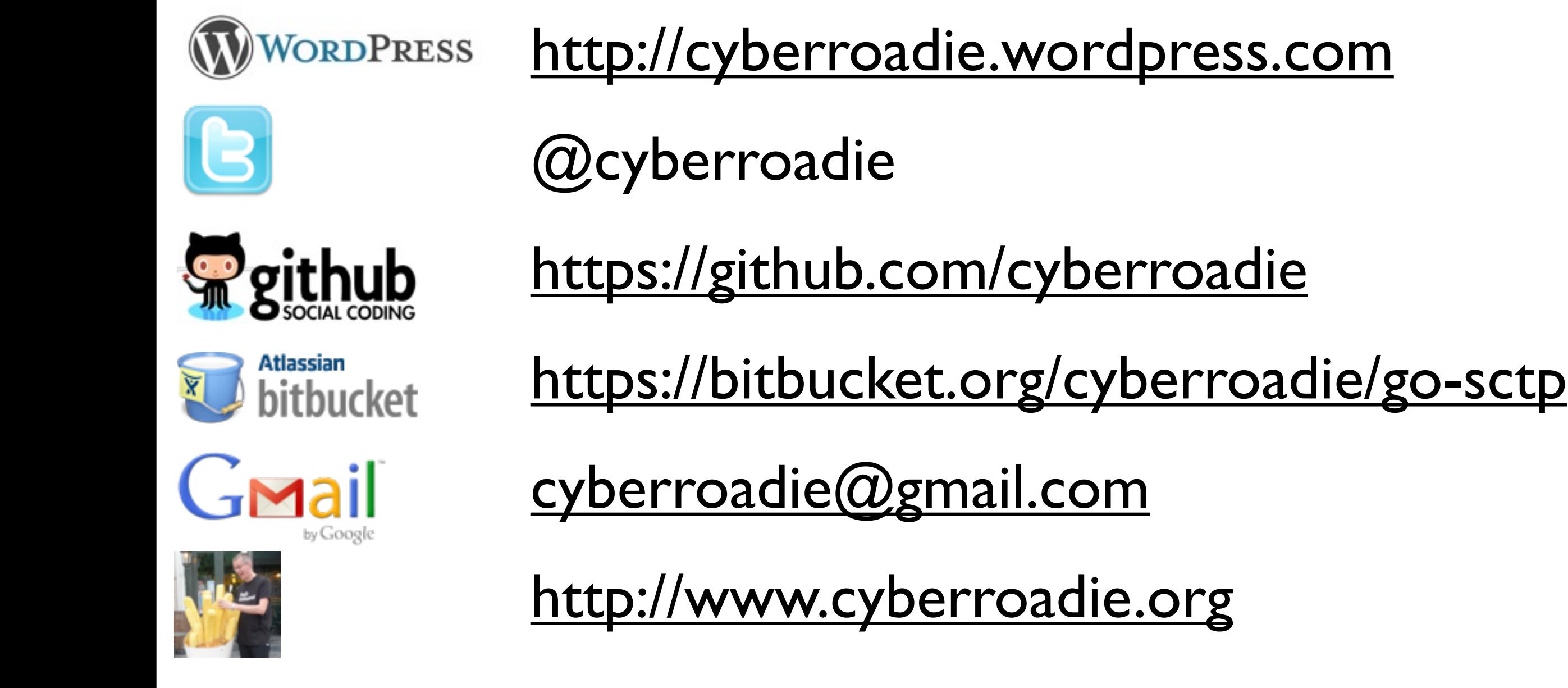